**Ministère de l'Enseignement Supérieur et de la Recherche Scientifique [Université](http://univ-biskra.dz/index.php/fr/) Mohamed Khider Biskra**

# **Méthodologie de présentation**

**Polycopié de cours**

**1 ere année Sciences et Technologie Année Académique 2021-2022** *Par*

**Dr Adjal Fatima**

# **Maitre de conférences A,**

[COMPANY NAME] | [Company address]

# Contenu de la matière

Chapitre I : l'exposé oral

- 1- La communication
- 2- Préparation d'un exposé oral
- 3- Différents types de plans

Chapitre II : présentation d'un exposé oral

- 1- Structure d'un exposé
- 2- Présentation d'un exposé oral

Chapitre 3 : Plagiat et Propriété Intellectuelle

Chapitre 4 : Présenter un Travail Ecrit

# **Chapitre I : l'exposé oral**

# **1- Définition**

Faire un exposé oral, c'est présenter le résultat d'un travail de recherche, sur un sujet donné, devant un auditoire.

### **2- La communication**

Il s'agit de l'ensemble des stratégies mises en place, par une personne ou un groupe de personnes, pour échanger des ressources et des représentations avec d'autres.

La communication peut être représentée d'une manière simplifiée comme suit :

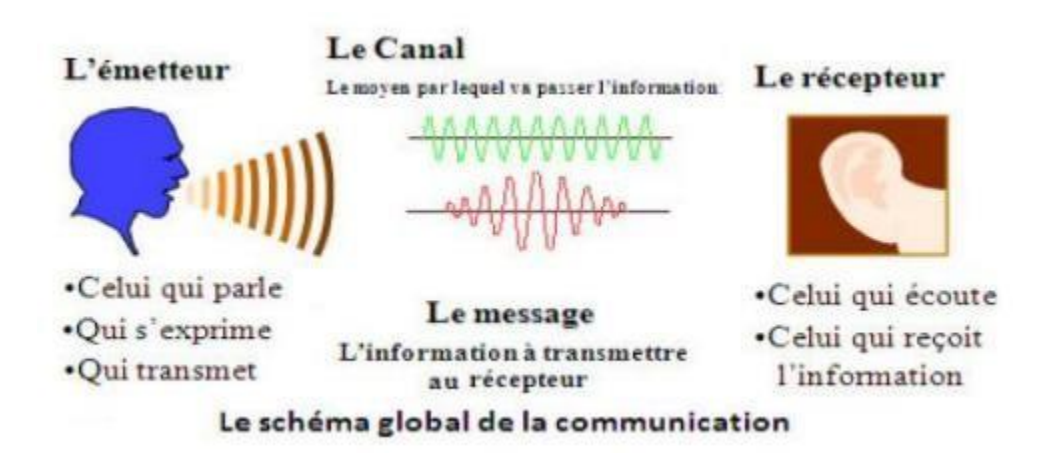

# **3- Types d'oral**

On distingue alors deux types d'oraux :

- **L'Oral Institutionnalisé** : Il s'agit de lire un texte écrit. C'est un oral qui prend appui sur des notes. Il est souvent mono-géré.
- **L'Oral Spontané ou Improvisé** : C'est un oral qui s'appuie sur les échanges et les interactions improvisés en classe. Il est alors autonome et se détache de toute trace écrite ce qui inclut des risques de déviation aux normes.

# **4- Préparation d'un exposé oral**

La préparation Pour présenter un sujet de façon claire, précise, et illustrée, il faut avant tout trouver la problématique, et ensuite y répondre de façon argumentée. Afin de préparer un bon exposéoral, on doit maîtriser quatre éléments essentiels :

- **1- Le langage :** avoir un bon langage, renforce la confiance en soi-même.
- **2- Soi-même :** On s'utilise aussi soi-même comme instrument :
	- **Le corps ;**
	- **La voix (l'intensité, l'intonation, débit) ;**
	- **Les gestes ;**
	- **Les postures ;**
	- **La "timidité".**
- **3- Les autres** : on ne parle pas de la même façon à : un frère, une mère, un ami, un collègue que aux autres qui nous sont supérieurs.

**4- L'ensemble du monde extérieur** : Nous sommes insérés dans des structures économiques, politiques et sociales avec lesquelles nous entretenons certaines relations de type :

- Accord, Acceptation, Négociation, Refus.

Ce type de relation influe fortement sur notre mode de communication.

**5- l'utilisation des silences :** Le silence paraît toujours plus long pour celui qui le fait que pour ceux qui l'écoutent.

- Il permet la fluidité verbale.
- Il marque les changements de rythmes.
- Il permet la respiration.
- Il valorise le geste.
- Il donne le temps de regarder l'auditoire.

**6- LE TRAC :** Le trac c'est la peur, l'angoisse que l'on ressent avant d'affronter un public, de subir une épreuve. Il se dissipe progressivement dans l'action.

#### **5- Différents types de plans**

Le plan vous permettra d'organiser votre contenu et il se compose de l'introduction, du développement et de la conclusion. La présence d'un plan aide grandement à la compréhension. Différents types de plan sont possibles :

- **Le Plan Chronologique :** qui consiste à suivre le déroulement d'un phénomène dans le temps (Progressive ; Régressive, Dans le désordre).
- **Le Plan Comparatif :** Il est basé sur une opposition (Avantages Inconvénients; aspects positifs-aspects négatifs ; pour-contre).
- **Du Général au Particulier :** Il peut se développer dans les deux sens :
	- $\checkmark$  Problème général problème particulier analyse d'un exemple concret.
	- $\checkmark$  Exemple typique première généralisation deuxième généralisation.
- **Le Plan par Catégories** : Il s'agit ici d'envisager plusieurs aspects possibles d'un problème. Ces aspects ne sont pas forcément "positifs" et "négatifs" (comme dans le plan base sur une opposition) ils sont simplement "différents".
- **Le Plan Dialectique :** C'est le plan le plus "classique" : thèse- antithèse synthèse.
- **Le Plan Bâti sur un Raisonnement (Logique) :** C'est un cas particulier du plan précèdent :
- $\checkmark$  Présentation de la situation.
- Exposé des causes de cette situation.
- Explication des conséquences.
- $\checkmark$  Solutions possibles.

# **Chapitre II**

# **Présentation d'un exposé oral**

#### **1- Structure d'un exposé**

Pour une préparation d'un exposé réussite, il faut identifier et formuler l'objectif. On peut identifier quatre niveaux d'objectifs en fonction de l'implication attendue des destinataires :

- $\triangleright$  Informer.
- $\triangleright$  Attirer l'attention.
- $\triangleright$  Convaincre.
- $\triangleright$  Faire agir.

**La structure type d'un exposé :** Un bon exposé doit être structuré, avec un début, un milieu, une fin. Les arguments doivent s'enchaîner de manière logique, mais aussi compréhensible pour votre auditoire. Donc le plan se compose de : l'introduction, le développement et la conclusion.

 **Introduction :** Les premières minutes de l'exposé oral sont importantes, alors l'introduction doit être brève, occupant environ 10 % du temps (quelques lignes). Elle attirer l'intérêt de l'audience et permettre d'éveiller la curiosité et de maintenir l'attention du jury. L'introductiondoit opter

à :

- **Situer le Sujet ;**
- **Formuler la Problématique ;**
- **Annoncer le Plan ;**
- **Annoncer le Plan :** Retenir l'attention dès les premières minutes en utilisant une image frappante, une question, un paradoxe, une citation
- **Le Développement :** Le développement doit contenir les idées principales ainsi que les idées secondaires clairement formulées. Vous pouvez ajouter des exemples qui vont illustrer cellesci, des descriptions, des citations, des comparaisons, etc.
- **La Conclusion :** C'est la partie la plus courte de votre présentation orale. le contenu résume vos points principaux afin que l'auditoire puisse retenir vos idées. Il est pertinent d'utiliser des phrases comme «je termine en…», «en conclusion», «en finissant cette…» pour marquer votre intention de terminer votre exposé oral. La conclusion doit faire l'objet de :
	- **Résumer ce qui précède :** Effectuer une rapide synthèse de ce qui a été dit auparavant.
	- **Conclure :** Conclure peut être :
		- $\checkmark$  Enoncer une affirmation ou un doute
		- Résoudre un problème
		- $\checkmark$  Poser un nouveau problème

#### - **Ouvrir un débat**

Lors d'une présentation orale, les mots de transition sont essentiels. Voici une liste de mots detransition qui vous permettront de varier les plaisirs.

- **Introduction :** J'aimerais vous parler de…, Cet exposé parle de…, En guise d'introduction…, Je vais vous parler de…, Tout d'abord… , Le sujet que j'ai choisi est… , Mon objectif est de vous démontrer que… , La question que je souhaite aborder… , J'aimerais commencer par… , J'ai choisi de vous parler de… , Mon sujet aujourd'hui est… , Cet exposé traite …, Ce qu'il faut dire de prime abord…, – Aujourd'hui, j'aimerais vous présenter brièvement… , – Le problème que j'aimerais aborder est…, – Pour commencer…
- **Les autres parties :** Tout d'abord… , En premier lieu… , Avant tout… , Pour commencer… , Comme je l'ai déjà mentionné… , Avant de passer à la troisième partie… , Ce qu'il faut dire de prime abord…, Ceci nous amène à aborder le deuxième point… , Dans la première partie… , En second lieu… , Je vais maintenant passer au point suivant , Je voudrais maintenant continuer avec…, Dans l'étape suivante…, Puis… , Ensuite…, Nous commencerons par… , J'aimerais commencer par…
- **Conclusion :** En somme…, Pour résumer… , En bref… , Finalement… , Pour reprendre les points principaux… , Mon dernier point porte sur… , En fin de compte… , Pour conclure… , Pour terminer… , En conclusion… , En guise de conclusion… , On peut conclure que…, L'essentiel à retenir est…, Pour finir… , J'aimerais terminer cette présentation en parlant de…. , En dernier lieu…

#### **2- Présentation d'un exposé oral**

#### **2.1. Utilisez des supports visuels**

Les supports visuels aident l'auditoire à se rappeler ce que vous dites, mais ils ne devraient jamais remplacer ou dominer votre présentation. Peu importe le support visuel que vous utilisez, il y a des règles générales à observer pour que vos supports visuels soient efficaces :

- $\triangleright$  Placez une seule idée sur un visuel.
- > Créez une image qui supporte votre idée.
- $\triangleright$  Utilisez de la couleur pour attirer l'attention sur des points importants.
- $\triangleright$  Introduisez le visuel en premier. Expliquez le visuel au moment de sa présentation.

#### **2.2. Le matériel audiovisuel**

Le matériel audiovisuel utilisé dans une présentation orale dépend de la méthode pédagogique utilisée dans l'exposé. On peut avoir recours à :

- Micro Ordinateur portable ou PC muni d'un logiciel de présentation tel que Power Point
- Un écran de projection
- Un projecteur ou Datachu
- Un Téléviseur
- Un lecteur CD & DVD ou magnétoscope
- Un visionneur de photo ou un rétroprojecteur

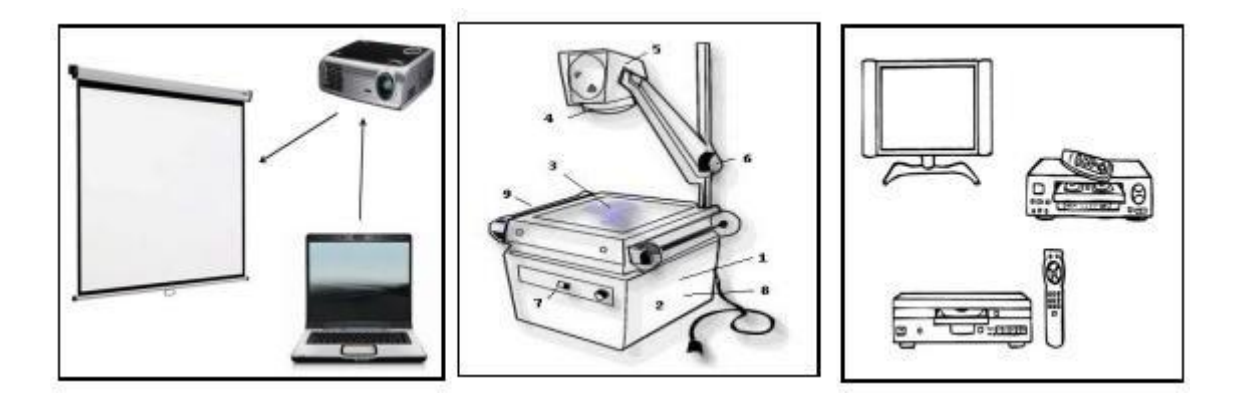

### **2.3. Choix de la méthode pédagogique**

Avant la préparation de l'exposé oral, il faut tenir compte de la méthode pédagogique qui va être utilisée dans la présentation. Soit il s'agit d':

- Un cours magistral
- Un diaporama
- Une Vidéo
- Un poster
- Une dissection

#### **2.4. Un diaporama**

Un diaporama est une succession de diapositives accompagnant généralement une présentation orale. Les diapositives pouvant apparaître manuellement ou automatiquement. On l'appelle aussi : « Présentation Assistée par Ordinateur », ou PréAO.

Une PréAO est une succession de diapositives qui contiennent: des textes ; des images ; des animations de texte et d'images ; des sons, des vidéos.

#### **2.4.1 Le matériel nécessaire pour réaliser un diaporama**

Pour réaliser le diaporama, on a besoin :

- $\triangleright$  Un ordinateur
- $\triangleright$  Un logiciel de création de diaporamas
- $\triangleright$  Des textes, des images, des tableaux, des graphes : le contenu du travail à présenter.
- $\triangleright$  Accessoirement, une connexion internet haut débit pour aller chercher les images.

#### **2.4.2. Le logiciel de présentation PowerPoint**

PowerPoint est un logiciel de **Présentation Assistée par Ordinateur.** Il permet de préparer des présentations contenant du texte, des images, des effets visuels, du son. PowerPoint offre trois modes d'affichage principaux : le mode Normal, le mode Trieuse de diapositives et le mode Diaporama.

- **Mode Normal** Le mode Normal, que vous utilisez pour écrire et concevoir vos présentations, est le principal mode de modification. Il comprend trois zones de travail :
	- $\checkmark$  à gauche, des onglets qui vous permettent de basculer entre le plan des diapositives (onglet Plan) et les diapositives affichées sous forme de miniatures (onglet Diapositives) ;
	- $\checkmark$  à droite, le volet des diapositives, dans lequel figure une vue agrandie de la diapositive en cours ;
	- $\checkmark$  en bas, le Volet Commentaires.
- **Mode Trieuse de diapositives** Le mode Trieuse de diapositives affiche toutes les diapositives sous forme de miniatures. Il offre une vue d'ensemble de celles-ci et vous permet de réorganiser, ajouter ou supprimer des diapositives et de visualiser les effets de transition et d'animation.
- **Mode Diaporama** Le mode Diaporama occupe tout l'écran de l'ordinateur, comme une véritable présentation. Cet affichage plein écran vous permet de voir la présentation telle qu'elle apparaîtra à votre assistance. Vous pouvez visualiser l'aspect des éléments graphiques, des minutages, des films, des éléments animés et des effets de transition du diaporama définitif.

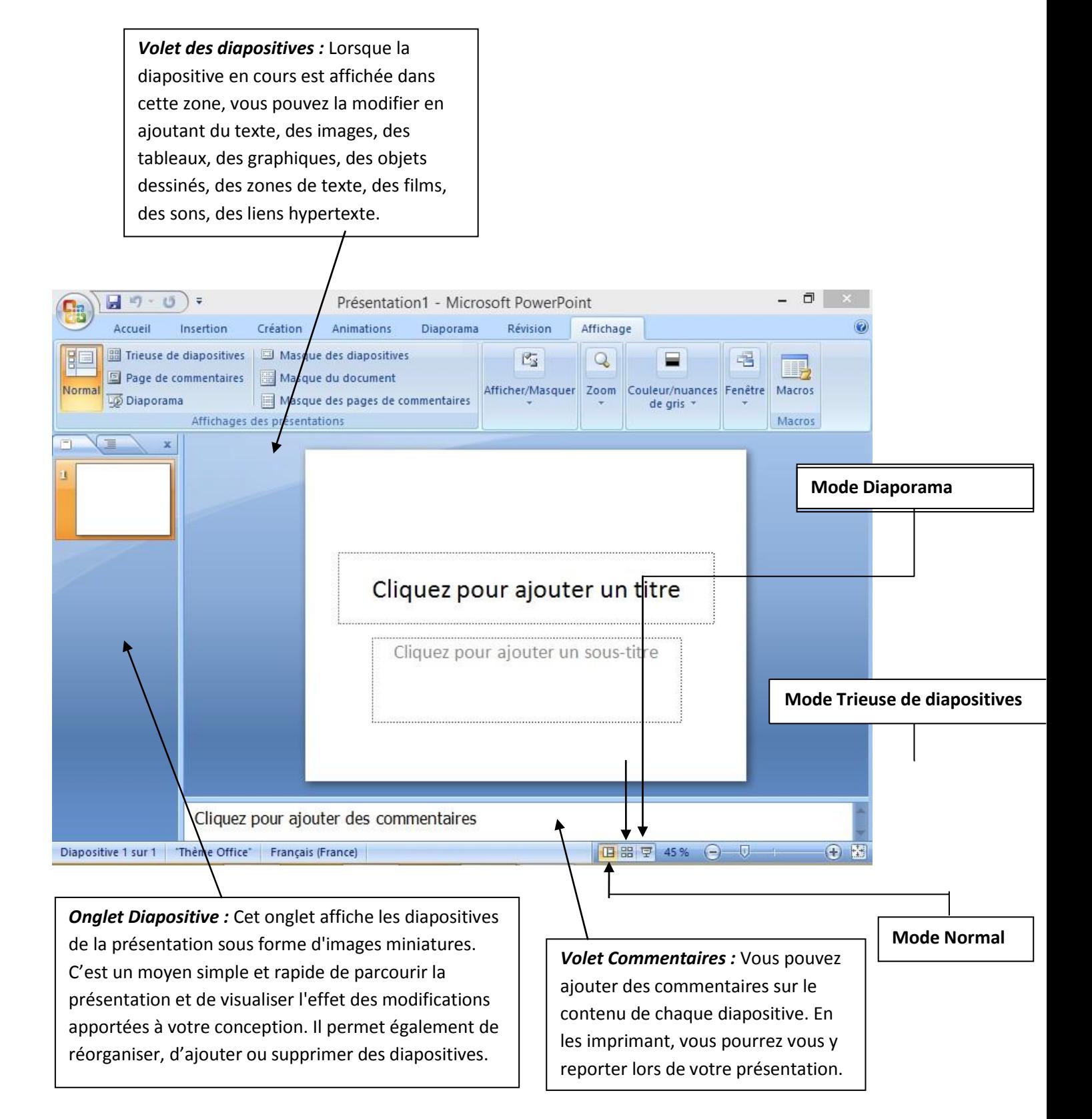

#### **2.4.2. Application du logiciel Power Point**

- **Création du fichier PowerPoint**
	- **a. Ouvrir le logiciel PowerPoint:** Démarrer > programmes> Microsoft office> Microsoft office PowerPoint. S'il y a une icône sur le bureau, c'est mieux…double cliquez dessus

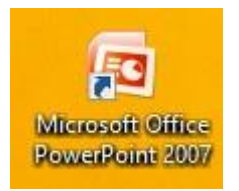

**b. Ouvrir un nouveau fichier :** Fichier > nouveau > nouvelle présentation .Cliquer sur création, il apparait plusieurs modèle d'arrière plan, vous choisissez un d'eux.

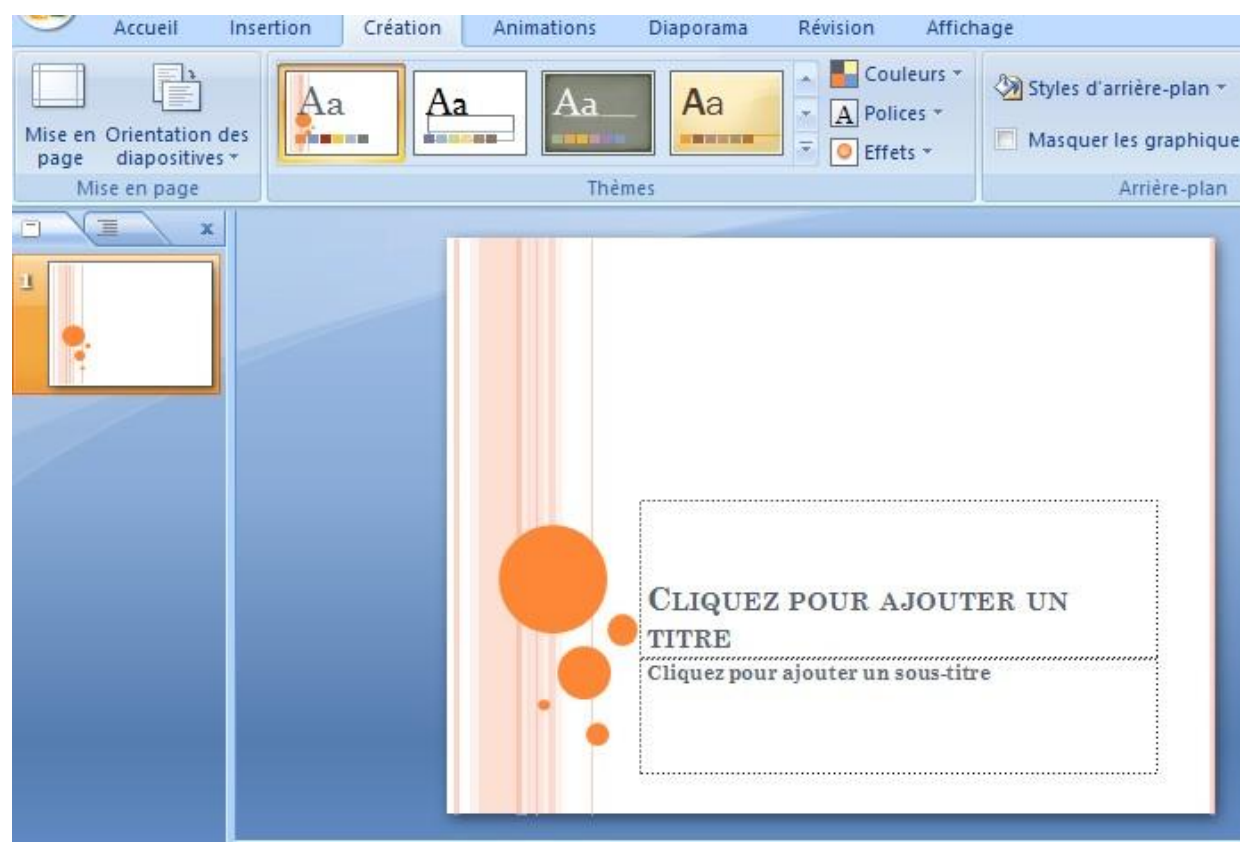

- **Complétez votre première diapositive:** Cliquez sur le titre et écrivez votre titre; insérez vos images, textes...
- **Enregistrez votre travail:** enregistrer en donnant un nom au fichier. Choisissez votre format:

➔ « *Présentation »* qui génère un format *.ppt: le diaporama est modifiable et il faut PowerPoint* viewer pour le lire.

➔ « *diaporama PowerPoint » qui enregistre au format .pps : le diaporama peut être lu sans* visionneuse, s'affiche directement, n'est pas modifiable sans power Point.

 **Insérez une diapositive :** Cliquer sur *« Accueil » puis « nouvelle diapositive »* Puis cliquer sur la mise en page désirée.

#### **Animer ses diapositives**

Pour animer la zone de texte (et tout autre objet), cliquez sur ce que vous voulez animer (texte, cadre, image...) : Cliquez sur l'onglet Animations > Personnaliser l'animation : Un bandeau « personnaliser l'animation » s'ouvre à droite. A vous maintenant de choisir et de paramétrer votre animation, soit en forme de : losange, damier , store ,etc

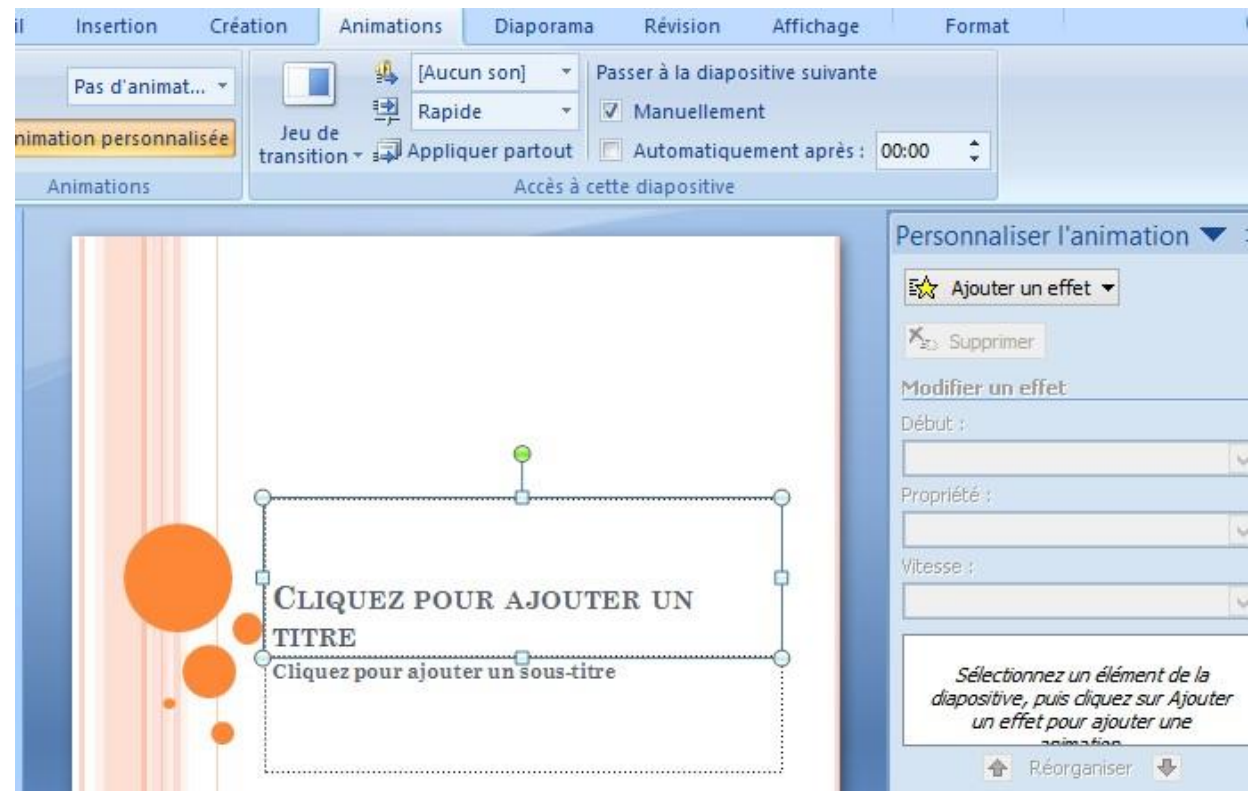

#### **2.5. Un poster**

Le but du poster est de présenter votre travail de recherche à des béotiens, c'est en quelques sorte votre carte de visite scientifique. Il faut se mettre à la place de celui qui va le lire : la problématique et le vocabulaire doivent donc être simples.

- le poster doit attirer l'attention, c'est un support de **communication** visuelle
- $\checkmark$  Le poster sert à faire passer un message : c'est informer
- $\checkmark$  le poster doit donner envie au lecteur d'approfondir le sujet : c'est convaincre

 Le poster doit être pédagogique, présenter un enchaînement logique et ne pas être trop dense. Attention : le poster doit être autonome c.à.d. compréhensible même si vous n'êtes pas à côté pour l'expliquer.

#### **2.5.1 La composition d'un poster**

La forme du poster est libre. Mais il doit nécessairement comporter :

- **un titre :** identification de l'auteur (formation, année de thèse, ajouter une photo), du laboratoire de recherche (ED, encadrant, responsable du laboratoire), du sujet de recherche.
- **la présentation du travail de thèse :** objectifs, introduction, résultats et publications éventuelles.
- **conclusion et perspectives**

#### **2.5.2 La conception d'un poster**

Pour concevoir un poster, le poster doit être :

- Un résumé des recherches que vous avez faites
- $\checkmark$  Une image qui donne envie de s'approcher
- $\checkmark$  Un spectacle pour le lecteur qui s'y arrête 5 minutes maximum
- Un message qui cherche à convaincre le lecteur

**Chapitre II**

**Plagiat et Propriété Intellectuelle**

#### **1. Définitions du Plagiat**

Le plagiat consiste en l'appropriation d'un contenu (texte, images, tableaux, graphiques…) total ou partiel sans le consentement de son auteur ou sans citer ses sources. Il cible les publications, les thèses, rapports...etc. La facilité d'accès aux ressources du Web a banalisé l'usage du « Copier/Coller »,tendant à faire oublier que le plagiat relève de la malhonnêteté intellectuelle et de la fraude. Le plagiaire encourt des sanctions disciplinaires et, dans le cas des thèses, leur annulation.

#### **2. Différentes Formes de Plagiat**

Il existe plusieurstypes de plagiat. Elle cite quatre principalesformes de plagiat : le "Plagiat Accidentel", le "Plagiat Intentionnel", le "Cyberplagiat" et "l'Autoplagiat".

#### **2.1 Le Plagiat Accidentel**

Les causes du " plagiat accidentel ", d'après les excuses fournies par les plagiaires, relèvent le plus souvent de la méconnaissance des règles, or nul n'est censé ignorer les règles d'usage en vigueur dans le lieu où il se trouve, ni ses responsabilités en tant qu'étudiant universitaire. Par conséquent, aucune des «excuses» invoquées ci-dessous à titre d'exemple n'est acceptable : Le manque de temps, le manque de savoir-faire, le manque de confiance ou de créativité, la passivité, la mauvaise interprétation des consignes.

#### **2.2 Le Plagiat Intentionnel**

Le plagiat intentionnel où l'auteur "copie" volontairement son travail sur celui d'une ou plusieurs personnes.

#### **2.3 Le Cyber-Plagiat**

Le cyber plagiat consiste à copier-coller l'information sur le Web sans indiquer ses sources, est une forme moderne de plagiat apparue avec le développement des ressources disponibles sur Internet. Il consiste à : télécharger, copier enfin coller.

#### **2.4 L'Auto-Plagiat**

L'auto plagiat désigne «la pratique qui consiste à remettre une copie d'un même travail à divers enseignants quand le contexte s'y prête» ou à remettre le même travail au même enseignant dans le cadre de plusieurs cours différents.

#### **3- Sanction du Plagiat**

Les conséquences d'un acte de plagiat sont désastreuses aussi bien pour les étudiant, les enseignantchercheur, enseignant chercheur hospitalo-universitaires et chercheur permanent, quelques soit son grade au moment de la découverte du plagiat. Le plagiat détruire la réputation et la carrière de son auteur

#### **3.1** .**Cas des étudiants**

L'article 35 de l'arrêté 933 du 28 Juillet 2016 stipule que « *tout acte de plagiat ayant un rapport avec les travaux scientifiques et pédagogiques requis à l'étudiant dans les mémoires de licence,*

*de master, de magistère et thèses de doctorat, avant ou après sa soutenance, expose son auteurà l'annulation de la soutenance ou au retrait du titre acquis* ».

Si le plagiat ou l'auto plagiat concerne un travail mené durant un cursus de formation (comme les comptes rendus de travaux pratiques, les rapports d'exposés, les rapports de stage, ...), son auteur verra son travail refusé, une note zéro peut lui être discernée pour ce travail, des mesures disciplinaires allant jusqu'à l'exclusion peuvent être prononcées à son encontre.

#### **3.2 Cas des enseignants et chercheurs permanents**

Le décret exécutif n° 08-130 du 3 mai 2008 relatif au statut particulier de l'enseignant chercheur, chapitre 8, article 24, classifie « *comme faute professionnelle de quatrième degré, le fait pour les enseignants chercheurs, d'être auteurs ou complices de tout acte établi de plagiat, de falsification de résultats ou de fraude dans les travaux scientifiques revendiqués dans les thèses de doctorat ou dans le cadre de toutes autres publications scientifiques ou pédagogiques* ».

L'article 36 de l'arrêté 933 du 28 Juillet 2016 stipule que « *tout acte de plagiat en relation avec les travaux scientifiques et pédagogiques revendiqués par l'enseignant chercheur, l'enseignant chercheur hospitalo-universitaire et le chercheur permanent lors des activités pédagogiques et scientifiques, les mémoires de magister et les thèses de doctorats et autres projetsde recherche ou travaux d'habilitation universitaire, ou toute autre publication scientifique ou pédagogique dument constaté, pendant ou après la soutenance, l'évaluation ou la publication, expose son auteur à l'annulation de la soutenance ou au retrait du titre acquis ou à l'annulationou au retrait de la publication* ».

L'auteur du plagiat peut se voir retirer son titre et diplômes acquis par le biais du plagiat, dégradé, expulsé voir radié des fonctions qu'il occupe. Il peut éventuellement faire face à des poursuites judiciaires de la part des auteurs originaux de l'œuvre plagiée.

#### **4- Détection du Plagiat**

Utilisez des Programmes Gratuits Disponibles sur Internet Pour Vérifier les Documents Electroniques. Voici quelques vérificateurs gratuits de plagiat : Copyscape, Plagiarisma, Plagscan, Small SEO Tools ou payant (Turnitin, Compilatio, ...).

#### **5- Procédures pour éviter le plagiat involontaire**

#### **5-1 En Faisant des « Citations »**

**Citation de Texte :** La référence du document cité doit apparaître sans ambigüité, plusieurs méthodes existent. En fin de document la bibliographie doit lister tous les documents utilisés avec leur référence complète rédigée selon les normes en vigueur.

#### **5-2 Insertion d'illustrations**

On entend par illustration les images, photos, schémas, tableaux etc … Toute illustration doit être accompagnée d'une légende. Si l'illustration n'a pas été produite par les auteurs du rapport il convient

d'en indiquer la source. La source peut être indiquée sous la légende de l'illustration ou bien en note de bas de page ou bien dans une table des illustrations. La référence est rédigée selon les recommandations issues des normes. Elle n'est pas rappelée dans la bibliographie générale en fin de rapport. Il est recommandé de privilégier les illustrations dont l'origine est identifiée.

#### **5-3 En Utilisant la « Paraphrase »**

La paraphrase consiste à reformuler avec ses propres mots et ses propres phrases les écrits d'une autre personne. Comme pour la citation la référence du document paraphrasé doit être indiquée en note de bas de page. En fin de document la bibliographie doit lister tous les documents utilisés avec leur référence complète.

#### **5-4 En faisant des renvois du texte vers la bibliographie**

Lorsque des travaux d'autres personnes sont utilisés où ont inspirés votre travail en dehors de la citation ou de la paraphrase, vous pouvez l'indiquer de la manière suivante. Le texte concerné, que vous avez rédigé à partir de travaux d'autres personnes est suivi d'un numéro qui correspond au numéro du document utilisé et cité en bibliographie :

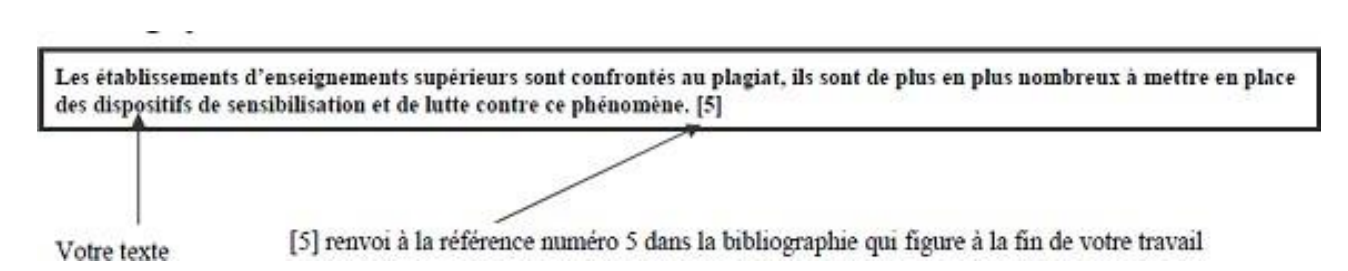

#### **5-5 En indiquant systématiquement les sources bibliographiques utilisées**

A la fin d'un rapport, d'un mémoire, doit impérativement figurer la « bibliographie » qui liste tous les travaux utilisés : ouvrages, articles, sites web, normes, rapports etc. Au-delà des aspects règlementaires et légaux relatifs au droit d'auteur la bibliographie est nécessaire :

Pour attester du caractère scientifique de la démarche.

 Pour permettre à vos lecteurs d'identifier et de retrouver les sources des informations que vous avez utilisées.

Les références sont rédigées selon des règles définies par des normes.

#### **6. Rédaction d'une Bibliographie**

Une bibliographie, c'est une liste de référence de documents qui ont été utilisés pour réaliser un travail (exposé, dossier). On peut également consulter des bibliographies dans des ouvrages, sur des sites internet pour aller plus loin sur un sujet précis. Mentionner les sources utilisées pour n'importe quel type de travail est une question d'honnêteté intellectuelle. En citant précisément les documents que l'on a utilisés pour réaliser une production, on respecte la législation sur le droit d'auteur et sur la propriété intellectuelle.

Les règles de présentation (normes) de chaque type de documents sont :

- **Un Ouvrage (monographie) :** Nom de l'auteur\*, Prénom. Titre (souligné si manuscrit, en italique si tapé). Editeur, année d'édition [collection]. Nombre de pages.
- **Une Partie, un Chapitre, un Tome de l'Ouvrage :** Nom de l'auteur\*, Prénom. Titre. Editeur, année. [collection]. N° et titre de la partie ou du chapitre ou du tome. Pages. (Si une seule page : p. 5 / si plusieurs pp. 24-30). Quand un ouvrage contient plusieurs articles : Nom de l'auteur\*, Prénom. Titre in Titre de l'ouvrage ...
- **Un Article de Périodique :** Nom de l'auteur\*, Prénom. « Titre de l'article ». Titre du périodique (souligné ou italique). N°. Date. Pages.
- **K7 vidéo :** Nom de l'auteur\*, Prénom. Titre. Editeur. Date. Durée.
- **Cassette Audio ou CD-Rom** : Nom de l'auteur, Prénom. Titre. Durée.
- **Carte de Géographie** : Précisez l'échelle (obligatoire pour que la carte soit lisible).
- **Documents Internet :** Nom de l'auteur\*. Titre, date de création ou de modification, [adresse URL], (date de consultation ou de téléchargement), taille du document.

# **Eléments Bibliographiques**

[1] Mme ARIBI-S, Méthodologie de la Présentation / S2, 1ère Année Licence ST,

[2] Said GHALEM, Méthodologie de la présentation

[3] CHAREB-YSSAAD Ismahane, Méthodologie de la présentation 1ère Année Sciences Technologies, Université Aboubekr Belkaid Tlemcen

[3]Christiane Médaille (2005) (CEST-Jeunesse, 2005)

*[4] (CEST-Jeunesse, 2005) : «Commission de l'éthique en science et en technologie Jeunesse».*

[5] [http://www.umc.edu.dz/index.php/component/k2/item/1130-prevention-et-lutte-contre-le](http://www.umc.edu.dz/index.php/component/k2/item/1130-prevention-et-lutte-contre-le-)plaolat.

[6] : httpsillservices.mesrs.dz/DEJA/fichiers sommaire des textes/137%20FR.PDF.